## **INTRODUCTION:**

R package 'predictmeans' is used to calculate predicted means for linear models (including 'aov', 'lm', 'glm', 'gls', 'lme', and 'lmer'). It provides functions to diagnose and make inferences such as predicted means and standard errors, contrasts, multiple comparisons, permutation tests and graphs. This poster will highlight some major improvement of the package by examples, especially, output presentation and permutation test.

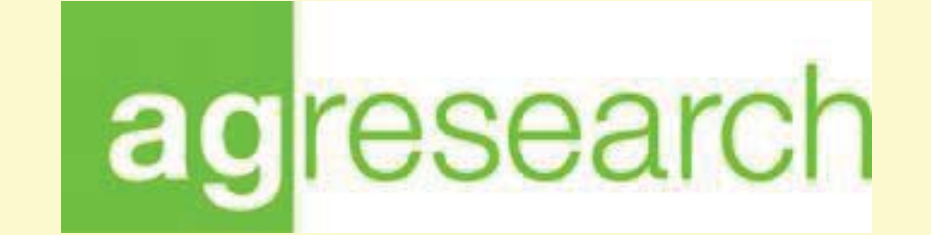

# **Recent Development of R package 'predictmeans'**

D. Luo, J. Koolaard, S. Ganesh

AgResearch Ltd, Grasslands Research Centre, Tennent Drive, Private Bag 11008, Palmerston North, New Zealand Email: dongwen.luo@agresearch.co.nz

In the split-plot design shown here, the treatments are three varieties of oats (Victory, Golden rain and Marvellous) and four levels of nitrogen (0, 0.2, 0.4 and 0.6 cwt). As it is feasible to work with smaller plots for fertiliser than for varieties, the six blocks were initially split into three whole-plots and then each whole-plot was split into four subplots. The varieties were allocated (at random) to the whole-plots within each block, and the nitrogen levels (at random) to the subplots within each whole-plot. In a

## **Example1 split plot design (Oats data)**

randomized-block design, we have a hierarchical structure with blocks and then plots within blocks.

> covariatemeans(model=fm, modelterm="Drug", covariate="log10Dose", trellis = F) > covariatemeans(model=fm, modelterm="Drug", covariate="log10Dose", trans=function(x) x,  $trellis = F, ci=F)$ 

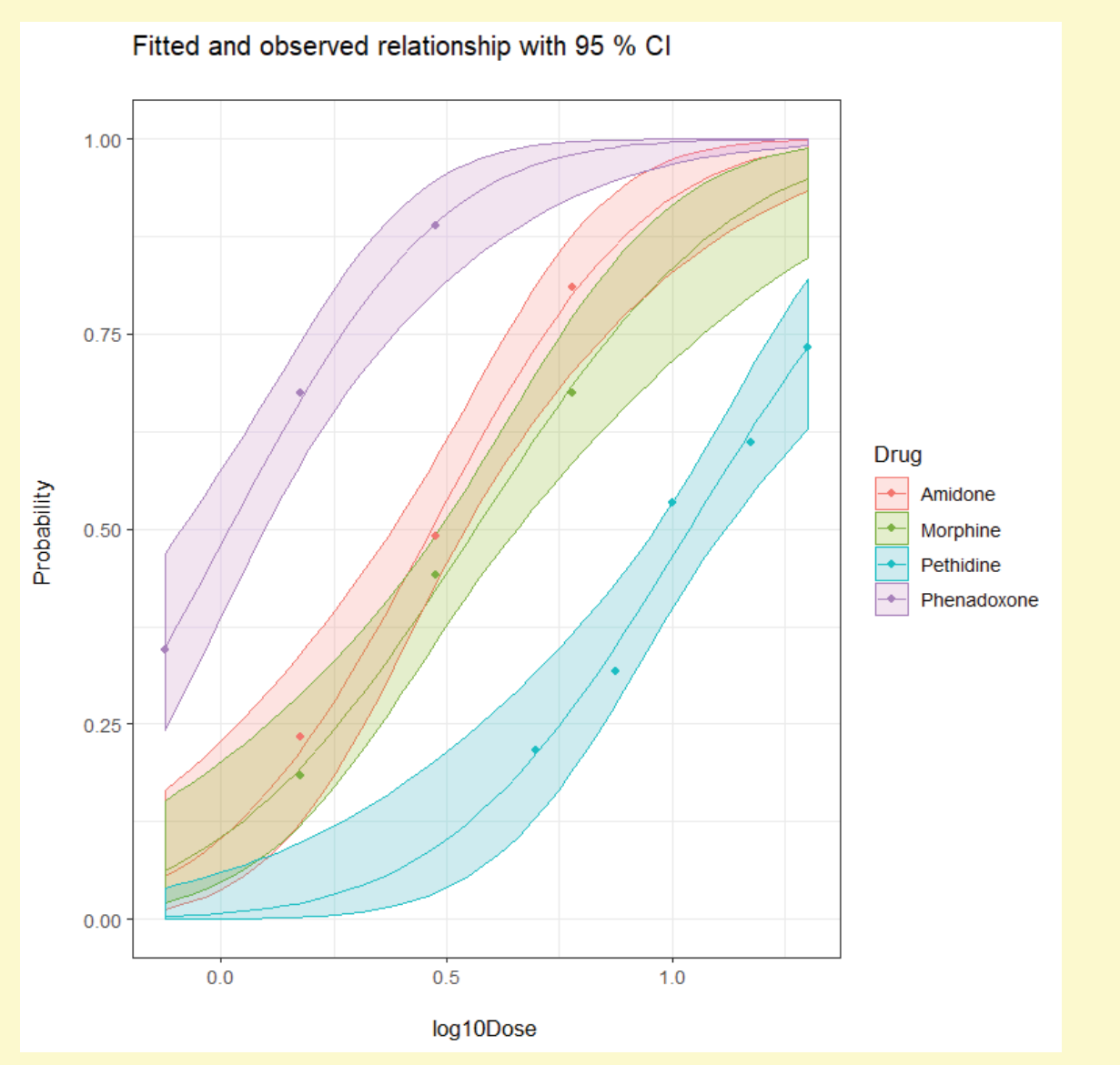

#### Fitted and observed relationship with 95 % CI

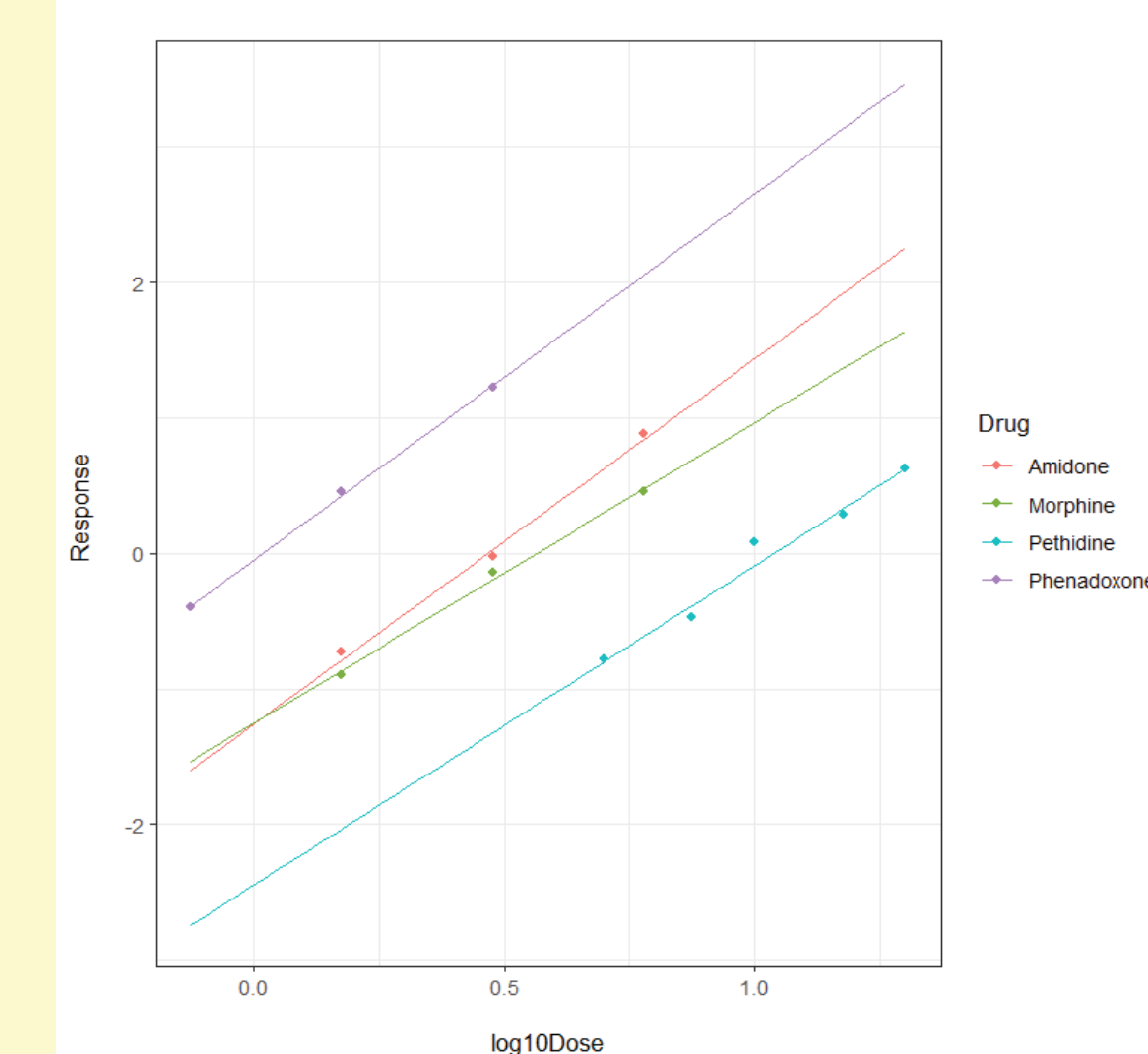

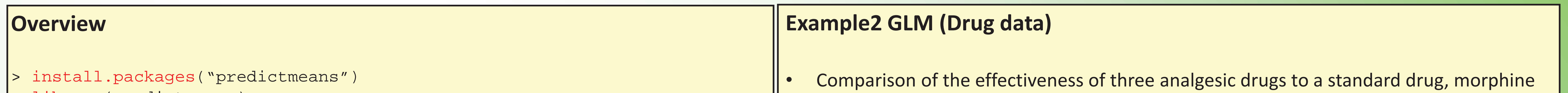

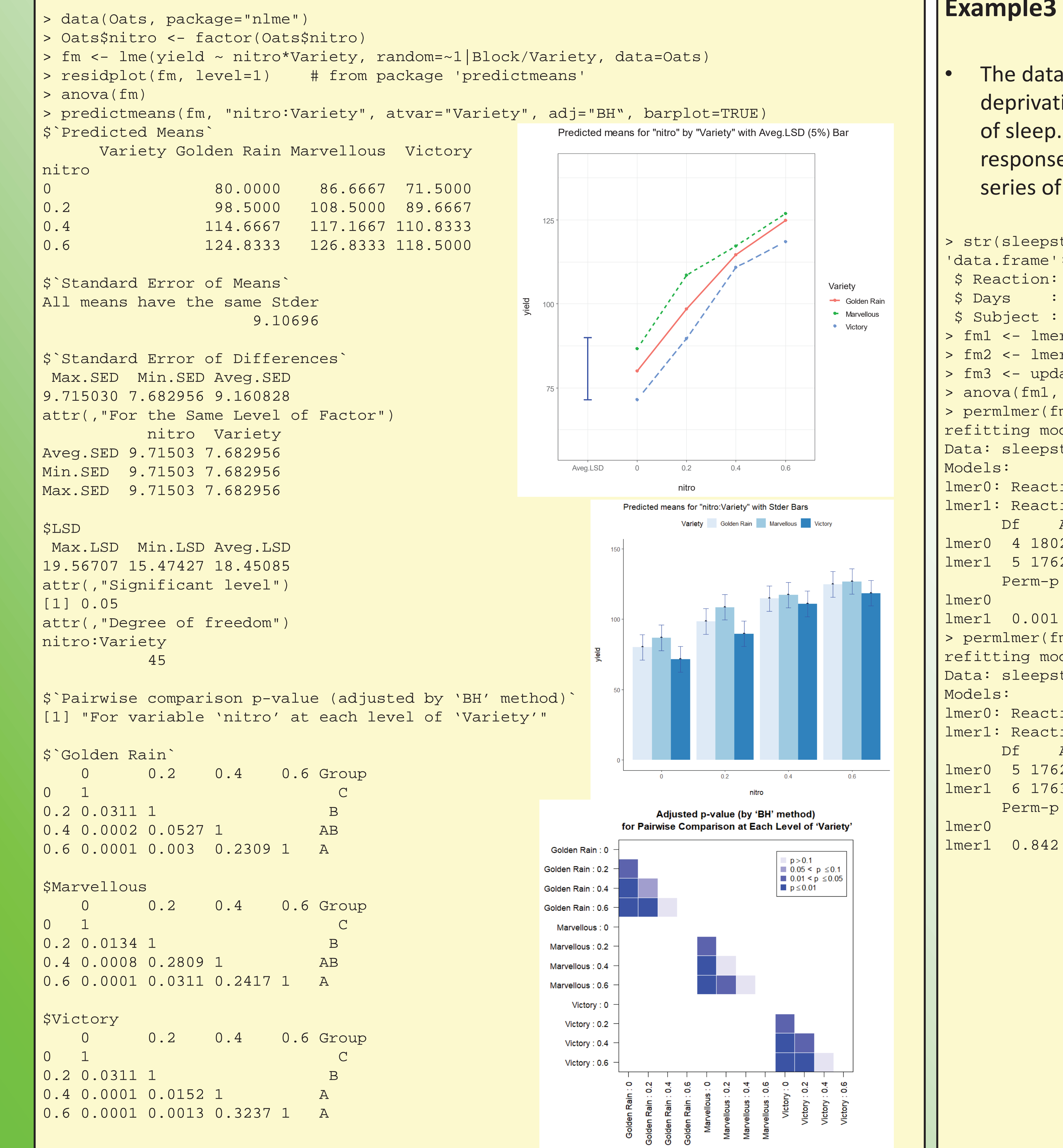

The data set is about the average reaction time per day for subjects in a sleep deprivation study (Belenky et al. 2003). On day 0 the subjects had their normal amount of sleep. Starting that night they were restricted to 3 hours of sleep per night. The response variable, Reaction, represents average reaction times in milliseconds (ms) on a series of tests given each Day to each Subject.

(Finney, Probit analysis, 3rd Edition 1971, p.103). 14 groups of mice were tested for response to the drugs at a range of doses. N is total number of mice in each group, R is number responding.

### > str(Drug)

'data.frame': 14 obs. of 5 variables:

- \$ Drug : Factor w/ 4 levels "Morphine", "Amidone",..: 1 1 1 2 2 2 3 3 3 4 ...
- \$ Dose : num 1.5 3 6 1.5 3 6 0.75 1.5 3 5 ...
- \$ N : int 103 120 123 60 110 100 90 80 90 60 ...
- \$ R : int 19 53 83 14 54 81 31 54 80 13 ...
- \$ log10Dose: num 0.176 0.477 0.778 0.176 0.477 ...

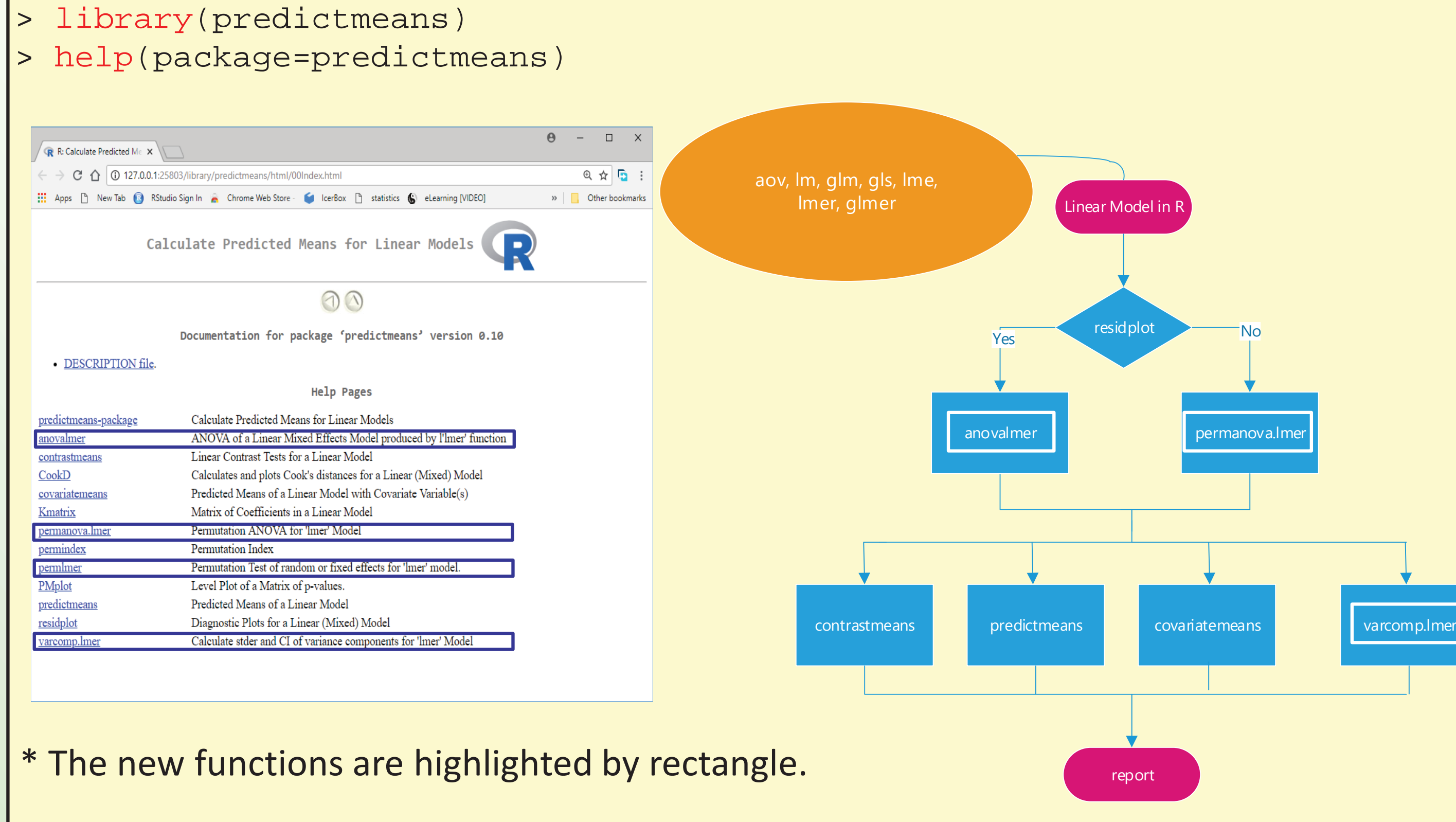

> fm <- glm(cbind(R, N-R) ~ log10Dose\*Drug, family=binomial(link = "probit"), data=Drug) > residplot(fm)

> car::Anova(fm)

> summary(fm)

> predictmeans(fm, "Drug", adj="BH", jitterv = 0.2) # Output has the similar style as example # one

## **Example3 Permutation Test (Sleep study data)**

```
> str(sleepstudy)
 'data.frame': 180 obs. of 3 variables:
 $ Reaction: num 250 259 251 321 357 ...
 $ Days : num 0 1 2 3 4 5 6 7 8 9 ...
 $ Subject : Factor w/ 18 levels "308", "309", "310",..: 1 1 1 1 1 1 1 1 1 1 1 ...
> fm1 <- lmer(Reaction ~ Days + (Days | Subject), sleepstudy)
> fm2 <- lmer(Reaction ~ Days + (Days || Subject), sleepstudy)
> fm3 <- update(fm1, . ~ . - (Days | Subject) + (1 | Subject))
> anova(fm1, fm2, fm3) # Chisq Test
> permlmer(fm3, fm2) # permutation test
refitting model(s) with ML (instead of REML)
Data: sleepstudy
lmer0: Reaction ~ Days + (1 | Subject)
lmer1: Reaction ~ Days ~+ ~((1 ~| Subject) ~+~ (0 ~+ Days ~| Subject))Df AIC BIC logLik deviance Chisq Chi Df Pr(>Chisq)
lmer0 4 1802.1 1814.8 -897.04 1794.1 
lmer1 5 1762.0 1778.0 -876.00  1752.0 42.075   1 8.7822e-11
      Perm-p
> permlmer(fm2, fm1) # permutation test
```
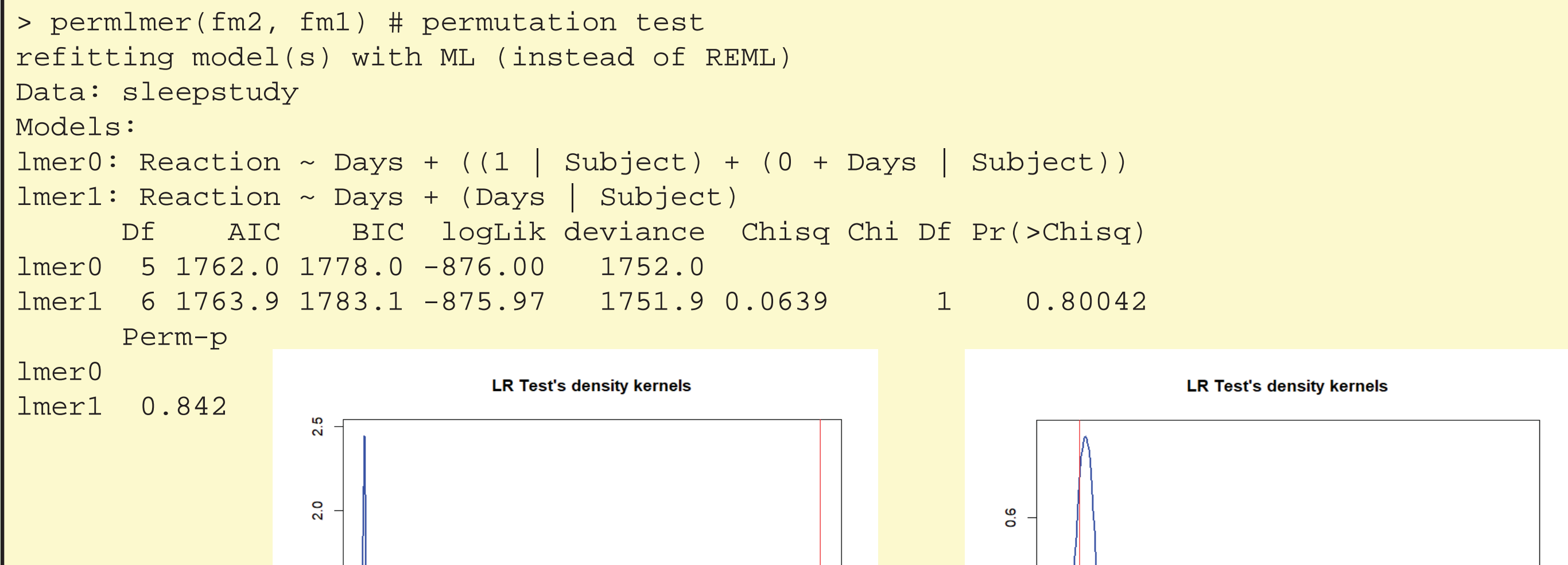

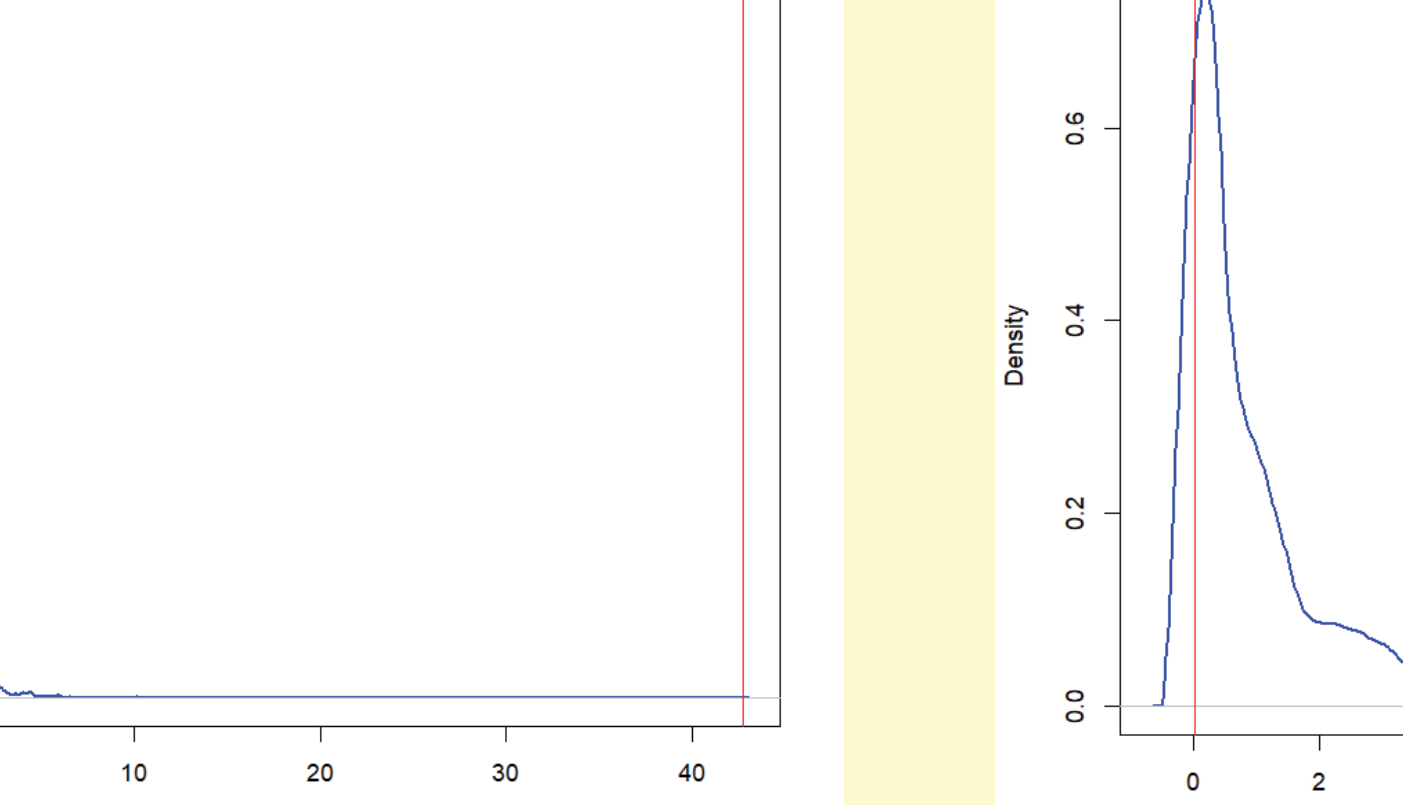

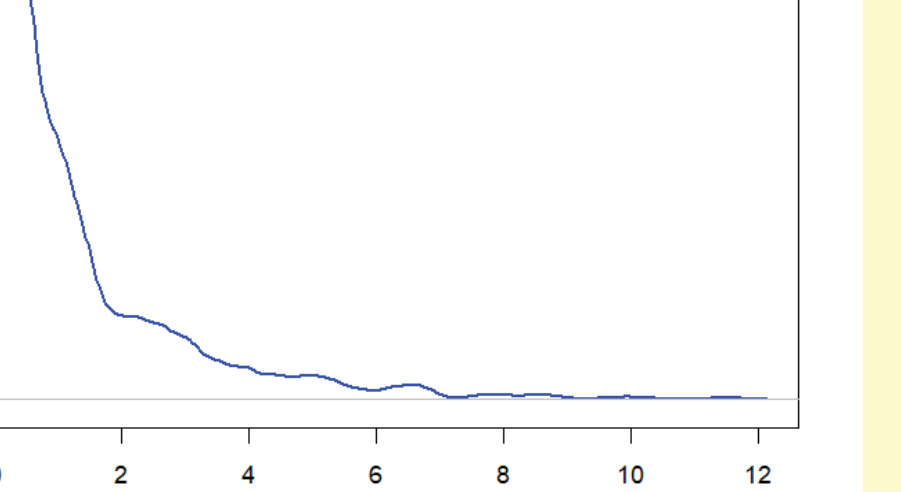